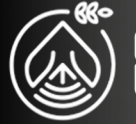

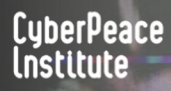

# sensibilisation à la **CYBERSÉCURITÉ**

FORMATION À LA CYBERSÉCURITÉ ET à la sécurité de l'information

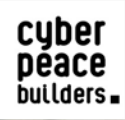

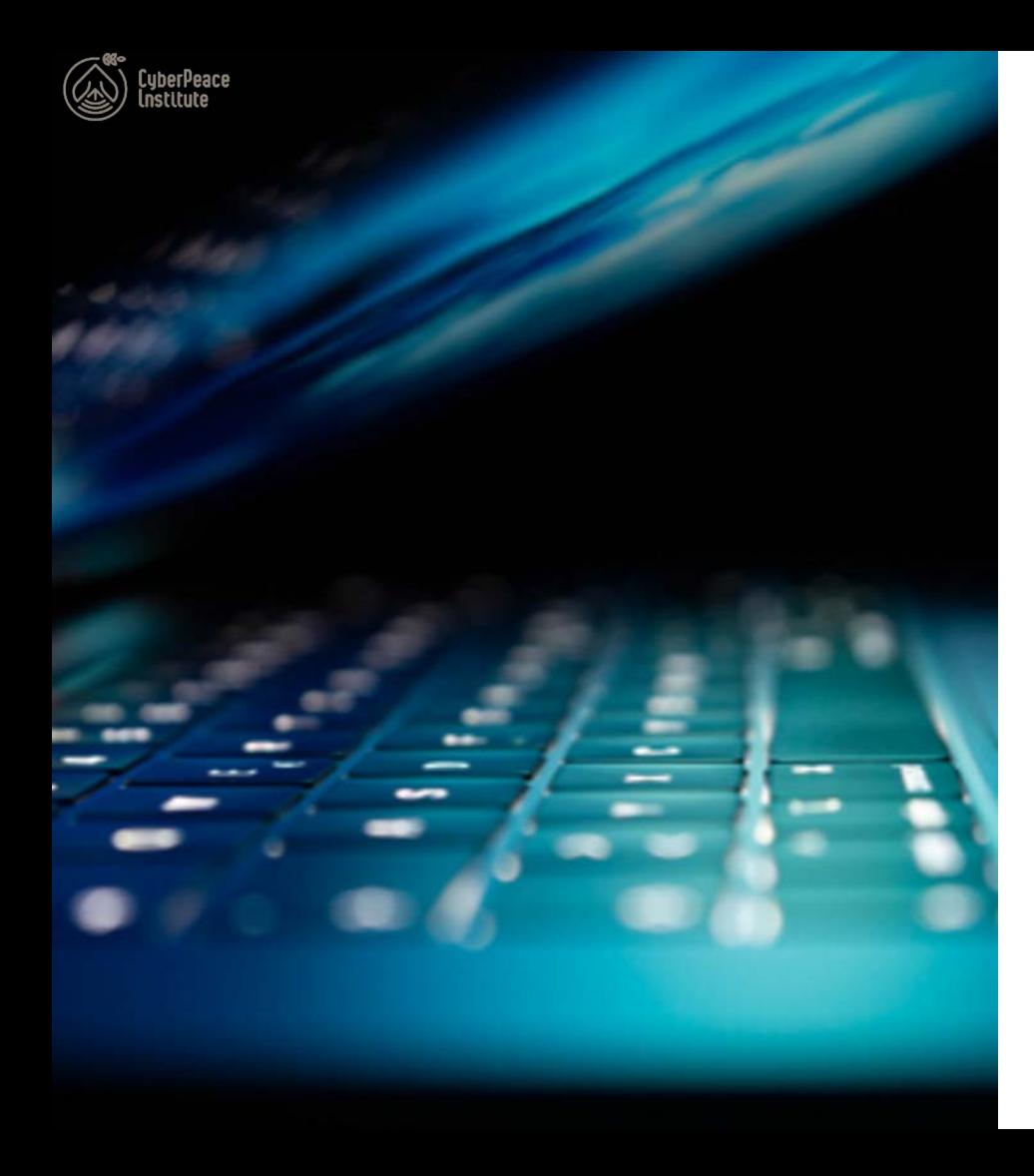

### **INTRODUCTION**

Cette formation présente les cybermenaces auxquelles nous sommes confrontés sur Internet.

#### **Objectifs de la formation:**

Connaître les cybermenaces actuelles

Apprendre à détecter une cyberattaque et à y faire face

Assimiler des astuces et les meilleures pratiques

Tirer des enseignements à partir de cas concrets

cuber

builders.

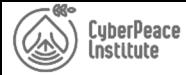

#### **METTRE L'HUMAIN EN AVANT**

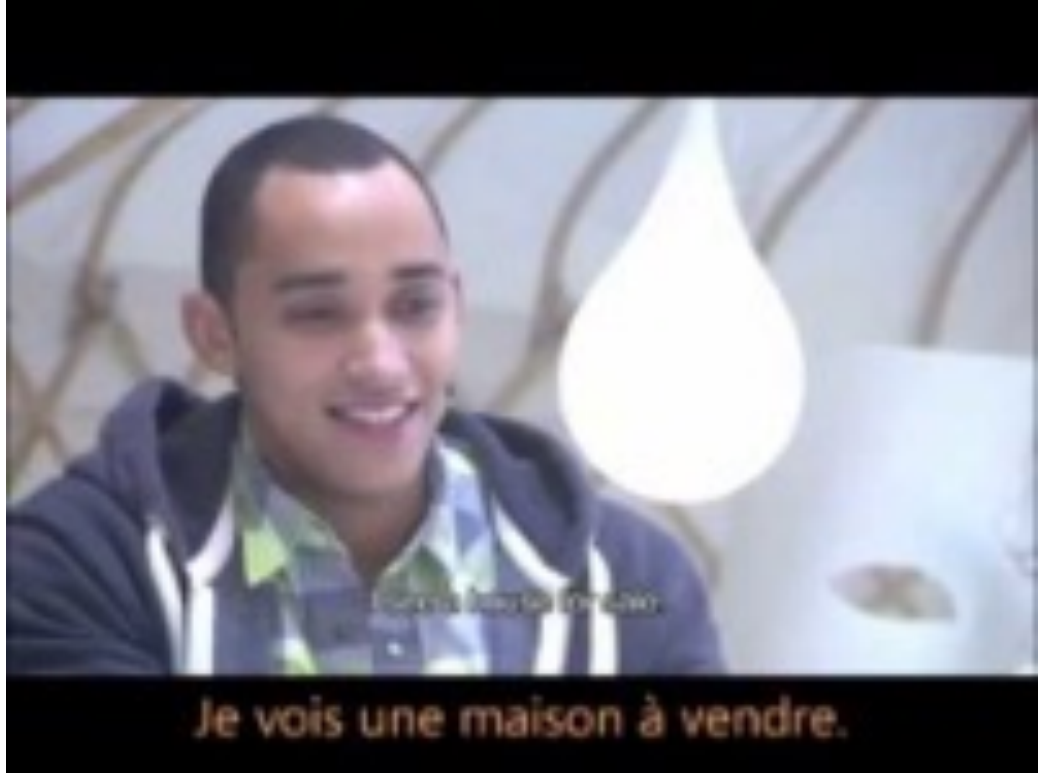

HTTPS://WWW.YOUTUBE.COM/WATCH?V=UD-5LPULDNM

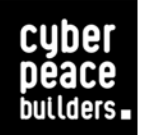

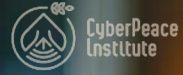

# LES **CYBERMENACES**

#### **INTRODUCTION**

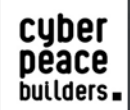

 $\left| \Delta \right|$ 

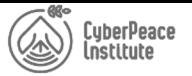

#### LES CYBERMENACES FONT LA UNE AU QUOTIDIEN

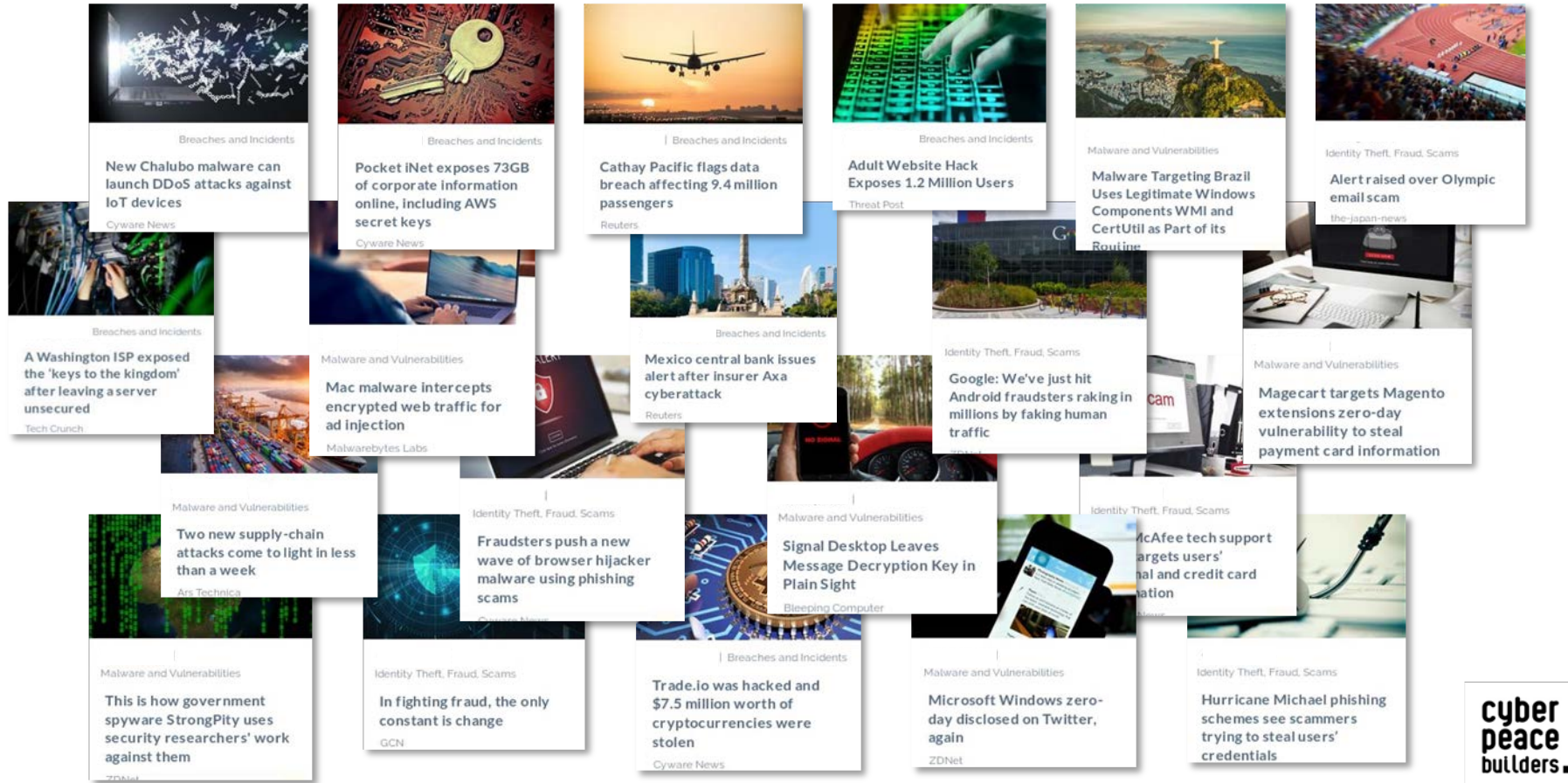

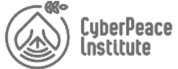

### Les acteurs malveillants et leurs intérêts

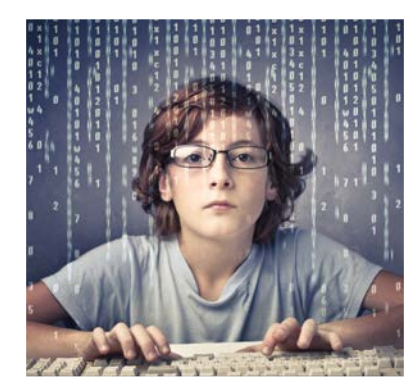

**"Script Kiddies"**

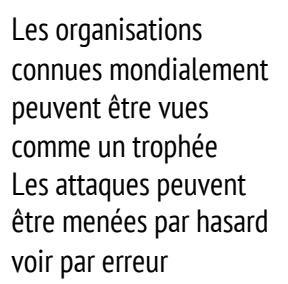

**Divertissement** 

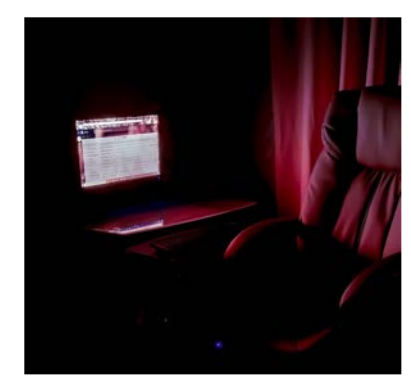

**Groupes criminels**

Les organisations internationales, les organisations reconnues peuvent sembler riche

➢ Gain financier

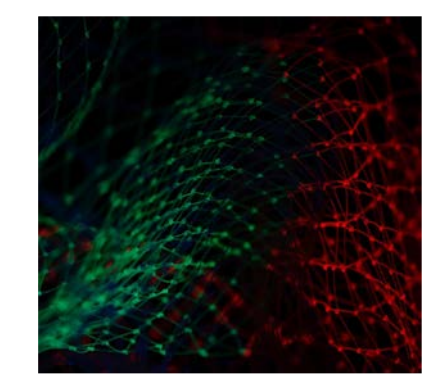

**États et groupes soutenus par des États**

> Les organisations ou les individus détiennent des informations sensibles Les activtiés peuvent être considérées comme dérangeantes

 $\blacktriangleright$  Espionnage, sabotage

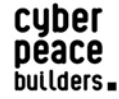

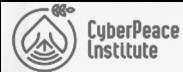

#### LA "CYBER KILL CHAIN" SIMPLIFIÉE

#### **1. Reconnaissance**

 $\cap$ 

Identification de la cible et de ses points faibles et planification de l'attaque, éventuellement par ingénierie sociale

#### **2. Armement**

 $\overline{\phantom{a}}$ 

Choix, achat ou développement du logiciel malveillant approprié

#### **3. Livraison**

Remise du logiciel malveillant à la victime par e-mail, sur le Web, via une clé USB, etc.

#### **4. Exploitation**

Utilisation du logiciel malveillant pour exploiter la vulnérabilité du système de la victime

> cyber péace builders.

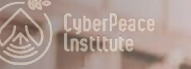

TES

# CYBERMENACES

BOOGGGGED

#### LA RECONNAISSANCE

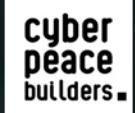

8

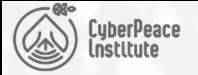

### EXEMPLE DE RECONNAISSANCE DE RECONNELLE DE RECONNELLE DE RECONNELLE DE RECONNELLE DE LA PROPERTY DE LA PROPERTY DE LA PROPERTY DE LA PROPERTY DE LA PROPERTY DE LA PROPERTY DE LA PROPERTY DE LA PROPERTY DE LA PROPERTY DE LA

- John Doe travaille pour une ONG à Bangkok et a accès à des données sensibles sur des détenus
- Evil Sandi travaille pour un gouvernement et aimerait mettre la main sur ces informations
- Solution : voler ces données en engageant un hacker sur le Dark Web

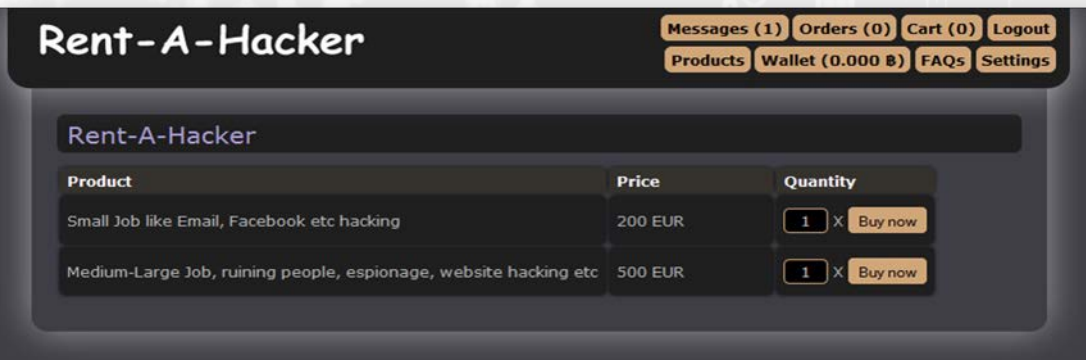

Ces services sont faciles à trouver sur le Dark Web. Il suffit de fournir au hacker l'identité de la cible et le tour est joué…

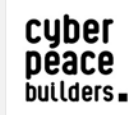

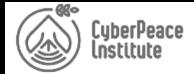

#### Exemple de reconnaissance <sup>10</sup>

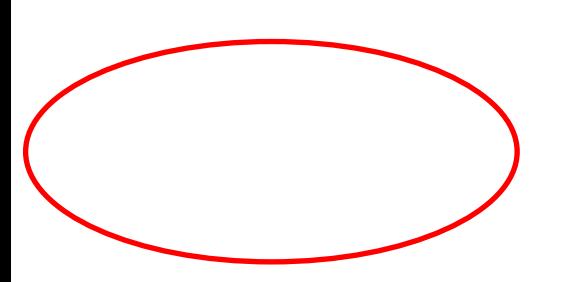

#### **≣ John Doe** address chemin de Villars, 1004 Lausanne birth 1978 021 616 32 32 phone http://services.datasport.com/2013/lauf/km20/ source linkedin http://ch.linkedin.com/in/JohnDoe3232 tweeter https://twitter.com/JohnDoe3232

#### Il s'agit d'un point d'entrées pour le cyber criminel

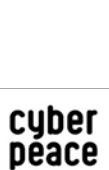

builders.

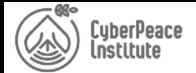

#### SENSIBILISATION À LA SÉCURITÉ - L'ACCENT SUR L'ÉLÉMENT HUMAIN

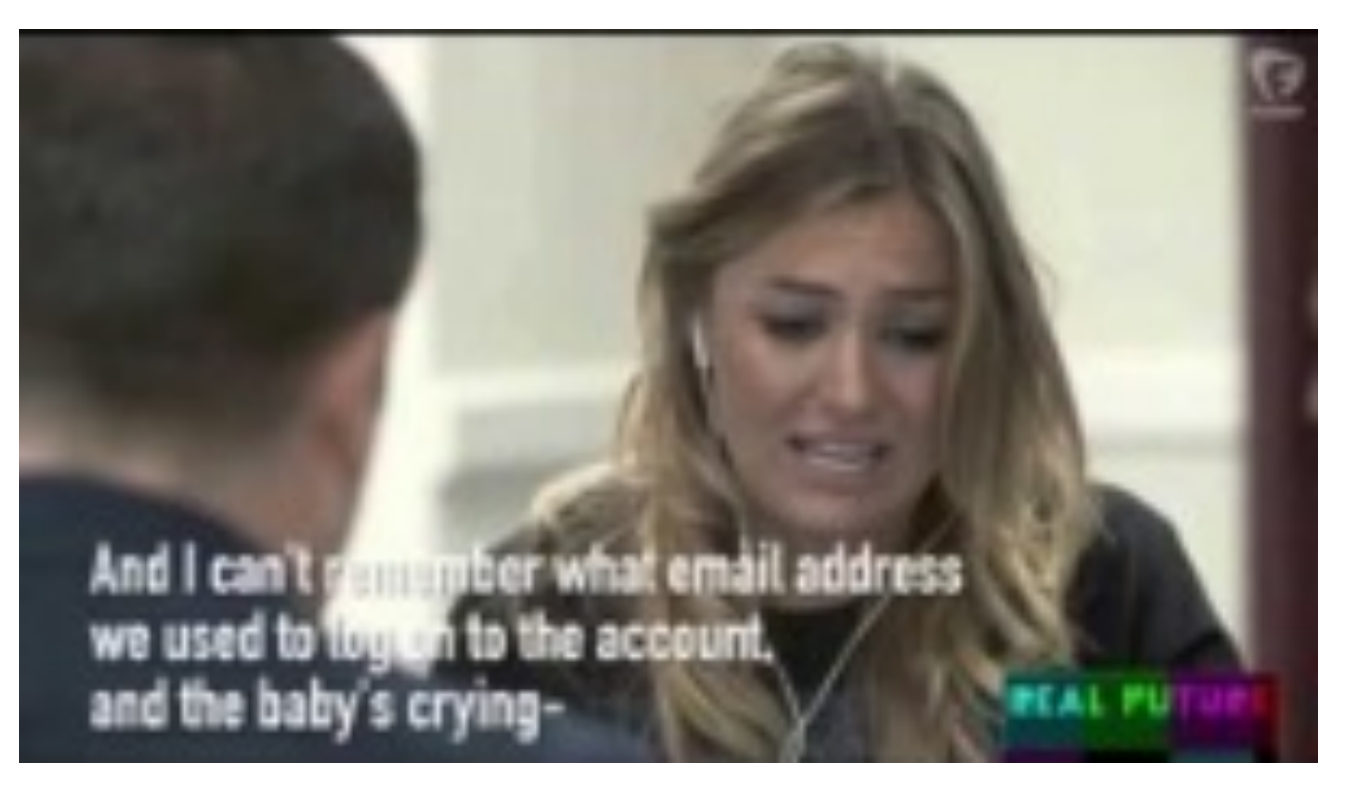

HTTPS://WWW.YOUTUBE.COM/WATCH?V=LC7SCXVKQ00

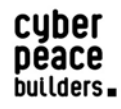

11

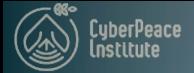

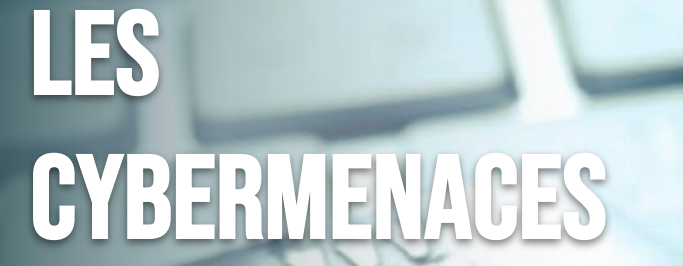

# LA LIVRAISON ET LE PHISHING<br>(HAMEÇONNAGE)

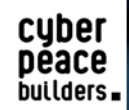

Shift

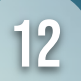

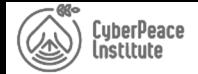

#### LE FAMEUX «PHISHING» OU HAMEÇONNAGE

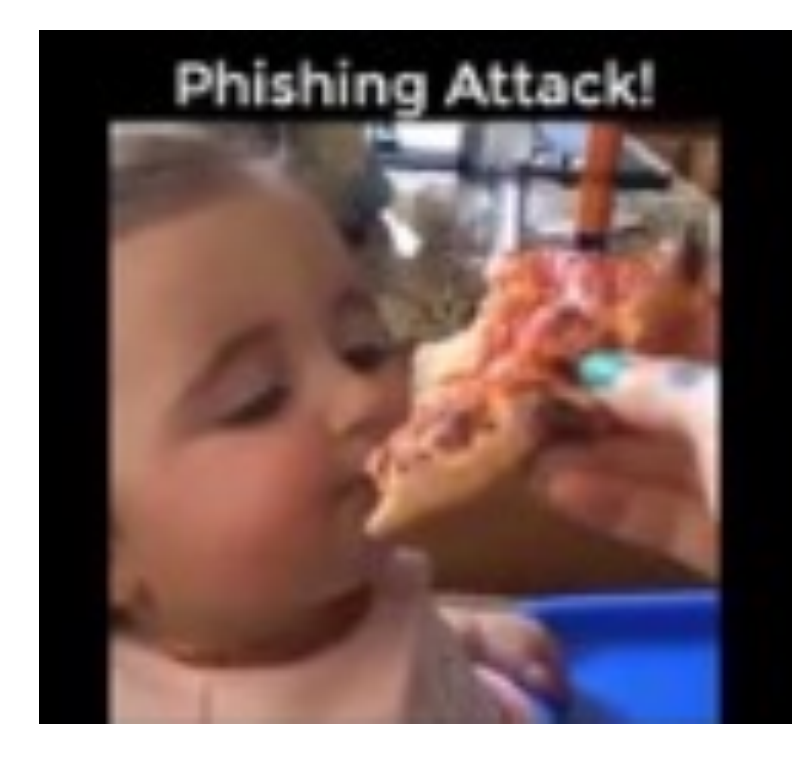

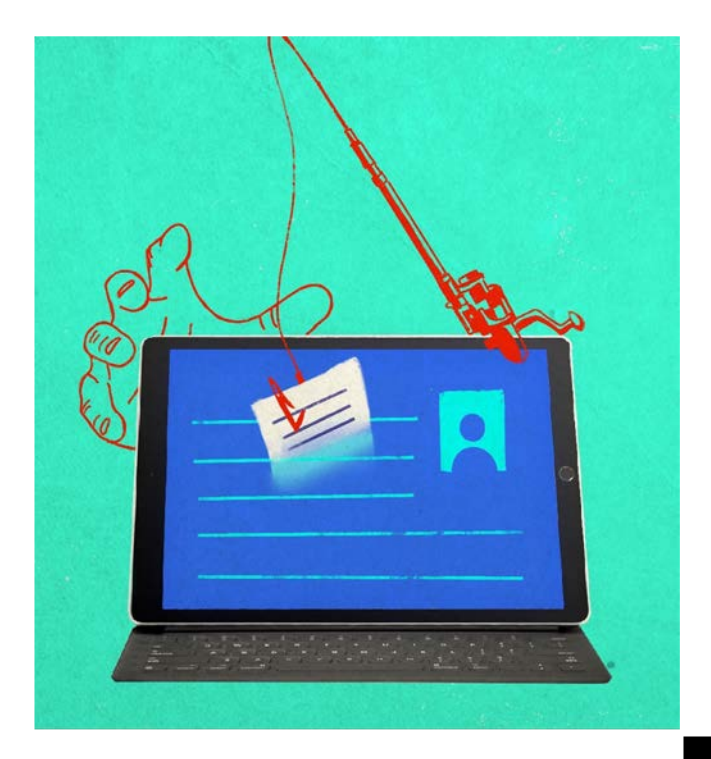

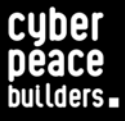

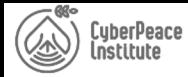

Les cyber -criminels peuvent se servir de différents vecteurs pour livrer un logiciel malveillant :

● E-mails, appels téléphoniques, clés USB, fax, lettres, etc.

L'e -mail reste le vecteur le plus couramment utilisé

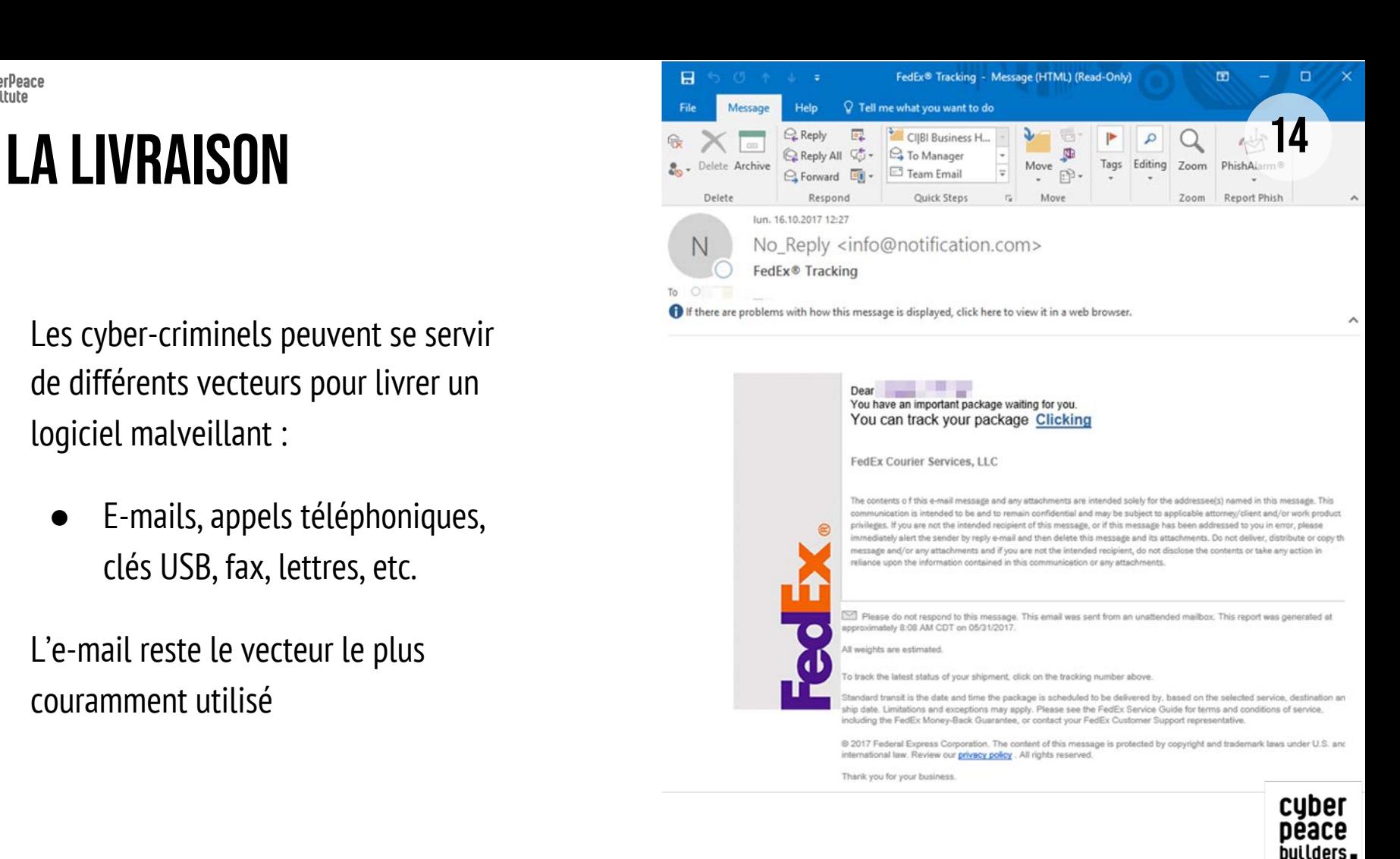

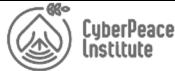

### Éléments à contrôler dans les e-mails (1/2)

**L'expéditeur et le destinataire**

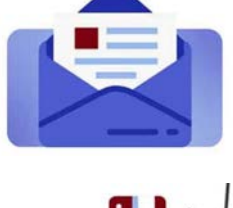

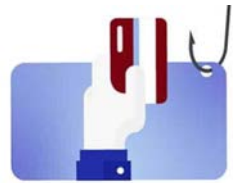

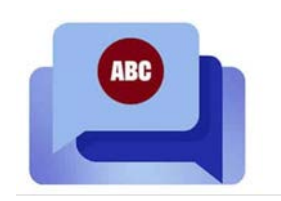

Examiner l'adresse électronique de l'expéditeur plutôt que ses nom et prénom

S'il vous est demandé de fournir des informations sensibles par retour de courriel, bien vérifier l'adresse du destinataire

Prendre garde aux e-mails qui semblent provenir de grandes entreprises mais comportent une extension qui n'y correspond pas ou paraît étrange (@outlook.com, @gmail.com, @yahoo.fr, etc.)

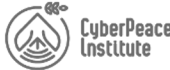

### Éléments à contrôler dans les e-mails (2/2)

**Contenu du message**

Demande d'informations personnelles et/ou confidentielles

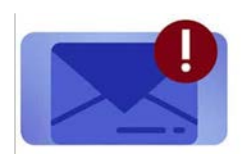

Ton pressant ou menaçant

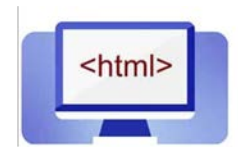

Liens étranges

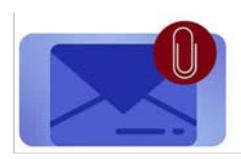

Pièces jointes surprenantes (exe, js, iso, pdf, docx, xlsx, etc.)

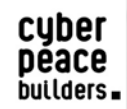

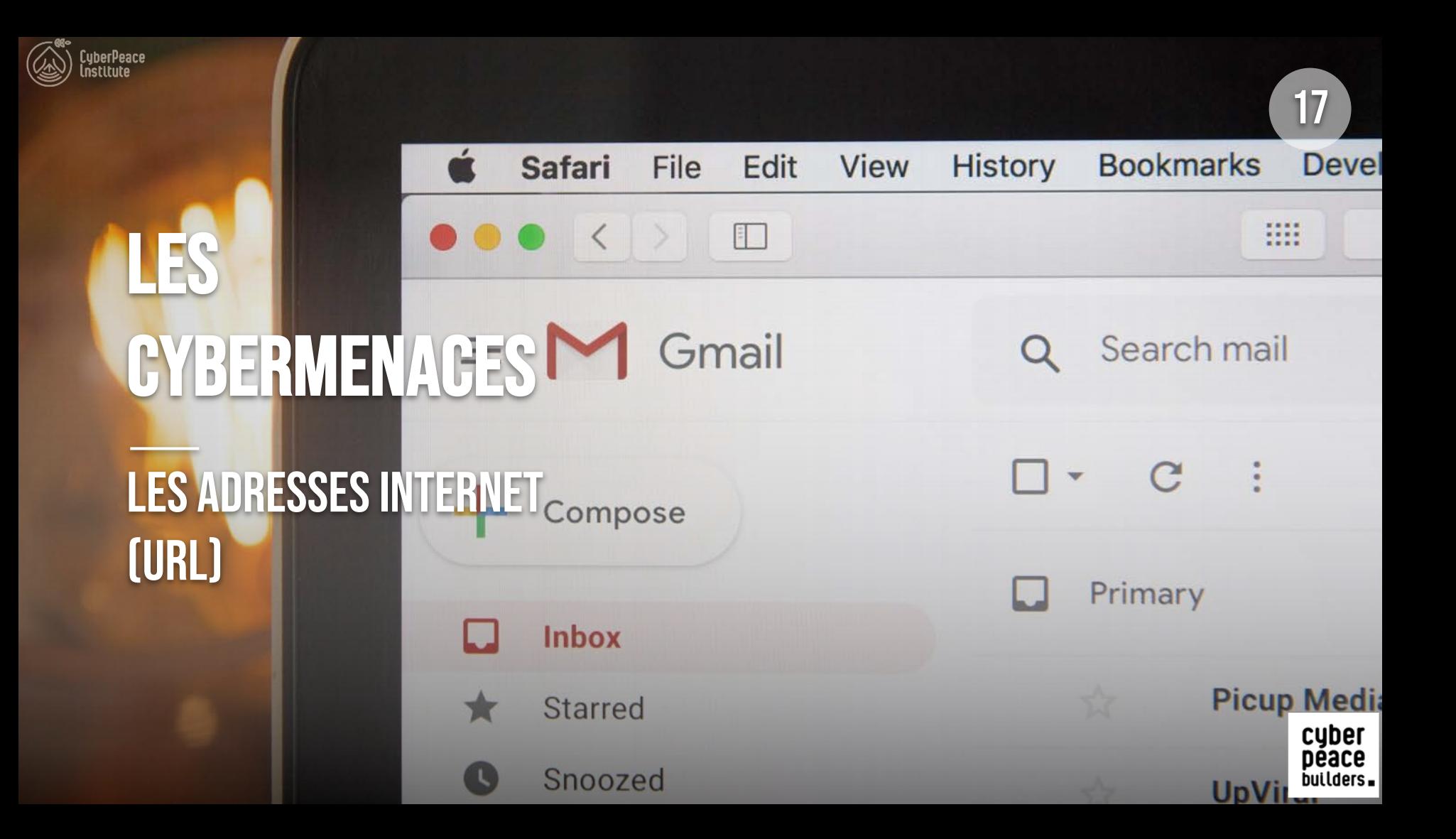

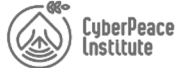

### QUELS SONT LES DIFFÉRENTS ÉLÉMENTS D'UNE URL ?

**URL (Uniform Resource Locator)**

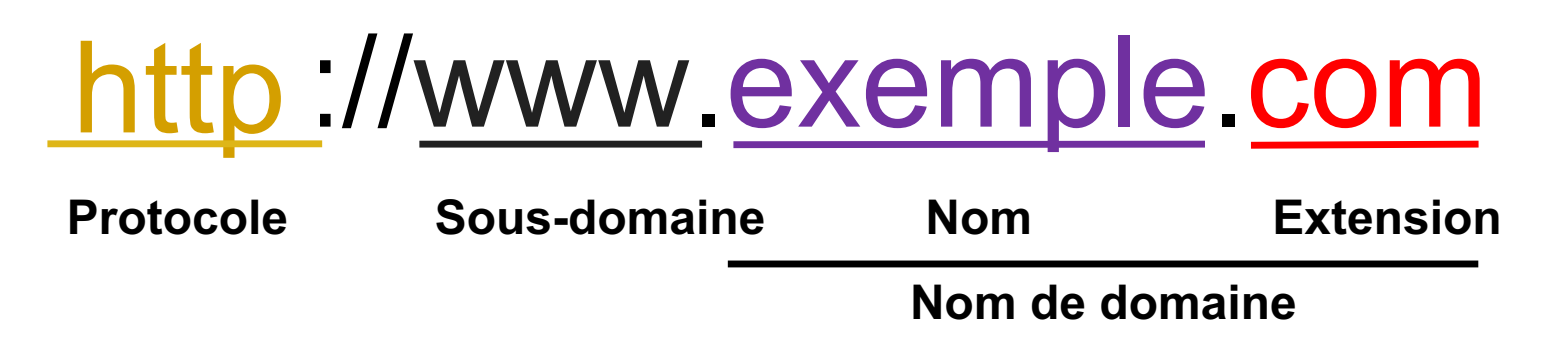

Examinez le protocole : la partie « https » indique que la connexion est sécurisée Sécurisé ≠ authentique ! Étudiez attentivement le nom de domaine

https://Facebook-login-FR-LocationGeneve.mauvaisdomaine.com

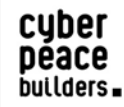

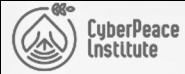

#### **ATTENTION AVANT DE CLIQUER...**

Login alert for Firefox on Windows Inbox x

Facebook <security@facebookmail.com> to Fabien -

 $\overrightarrow{X}_A$  English  $\rightarrow$  French  $\rightarrow$  Translate message

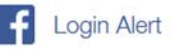

#### Hi Fabien,

We noticed an unusual login from a device or location you don't usually use. Was this you? New Login

**5** September 3, 2018 at 10:37 AM

- **V** Near Maiduguri, Nigeria
- **E** Firefox on Windows

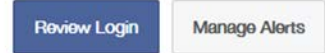

This message was sent to **controlled to the COV**. If you don't want to receive these emails from Facebook in the future, please unsubscribe Facebook Ireland Ltd., Attention: Community Operations, 4 Grand Canal Square, Dublin 2, Ireland

19

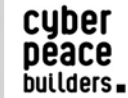

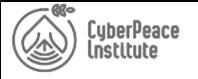

#### Remarquez -vous quelque chose d'étrange sur cette page ?

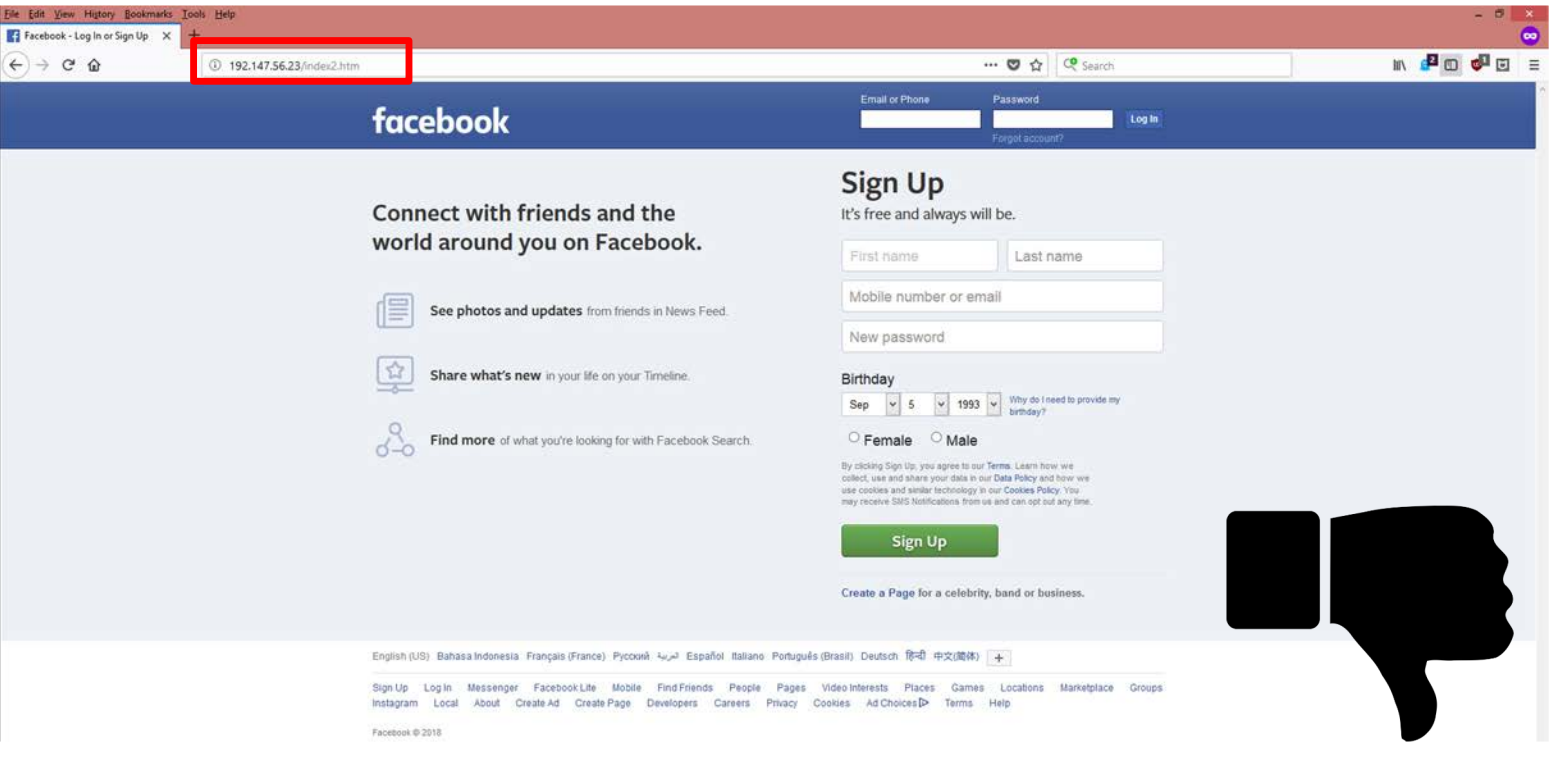

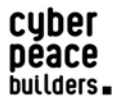

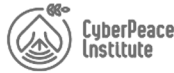

### Connaître l'URL qui se cache derrière un lien <sup>21</sup>

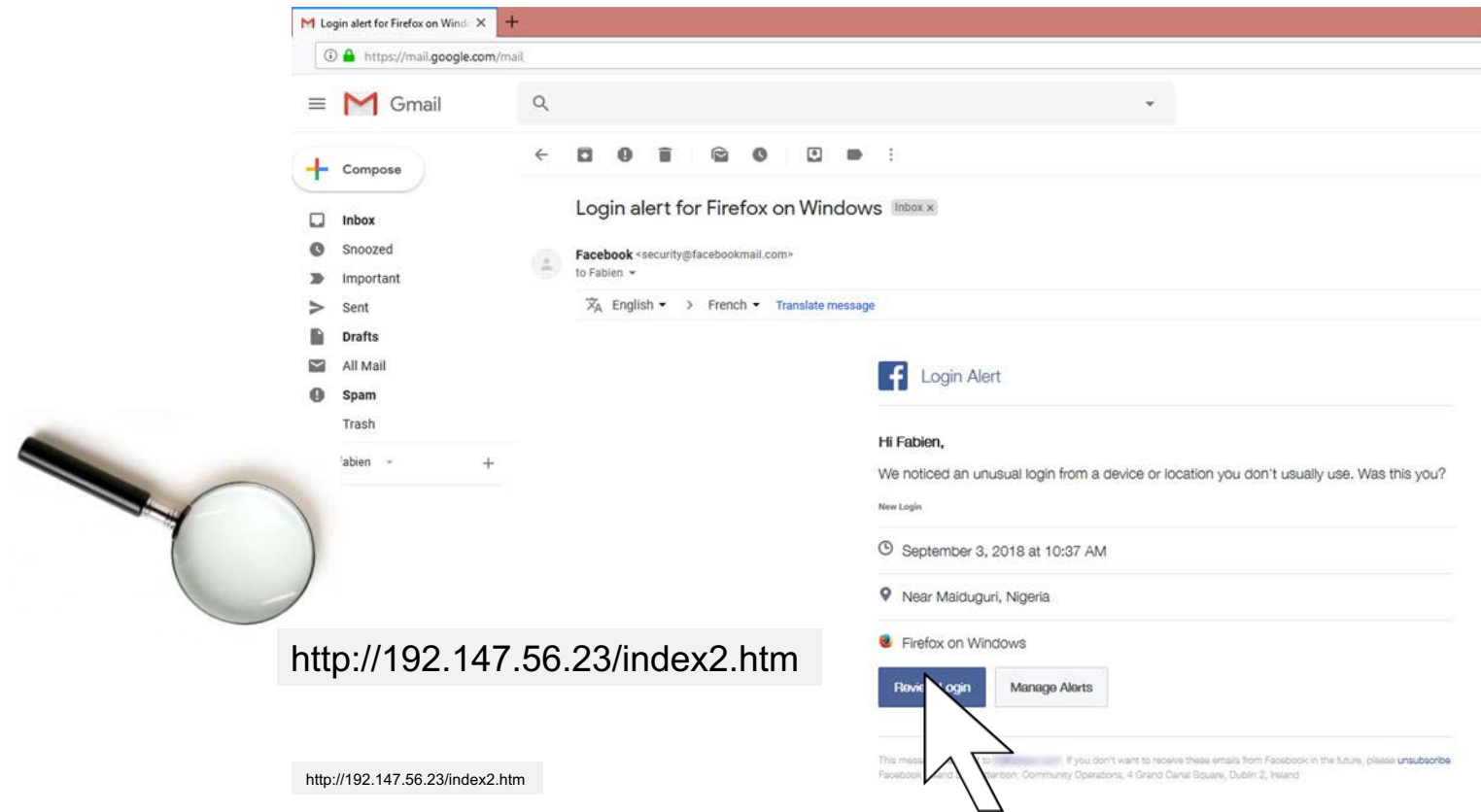

cyber

builders.

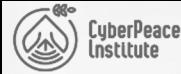

### J'AI CLIQUÉ SUR UN LIEN – QUE FAIRE ?

#### **Ne paniquez pas, ça peut arriver à tout le monde** ☺

Vous avez saisi votre identifiant et votre mot de passe professionnel ? Modifiez immédiatement votre mot de passe

Si vous utilisez le même mot de passe ou presque sur d'autres plateformes en ligne (à des fins professionnelles et/ou privées), modifiez là aussi votre mot de passe, car un hacker peut réutiliser vos données pour cibler vos autres comptes

En cas de besoin, contactez votre référent-e informatique local-e ou le Help Desk

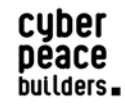

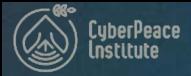

## LES **CYBERMENACES**

#### **LES MOTS DE PASSE**

23  $7$  % 59% all AT&T Touch ID or Enter Passcode  $00000$  $\circ$  $\frac{2}{\lambda^{36}}$  $3_{\ldots}$  $\frac{5}{28}$  $6$  $rac{4}{\epsilon_{H1}}$  $\frac{7}{\sqrt{2}}$  $9\nu x y z$  $\frac{8}{104}$ 0 Cancel Emergency

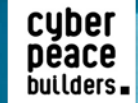

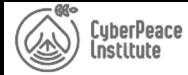

### <sup>24</sup> PEACECYBER2022

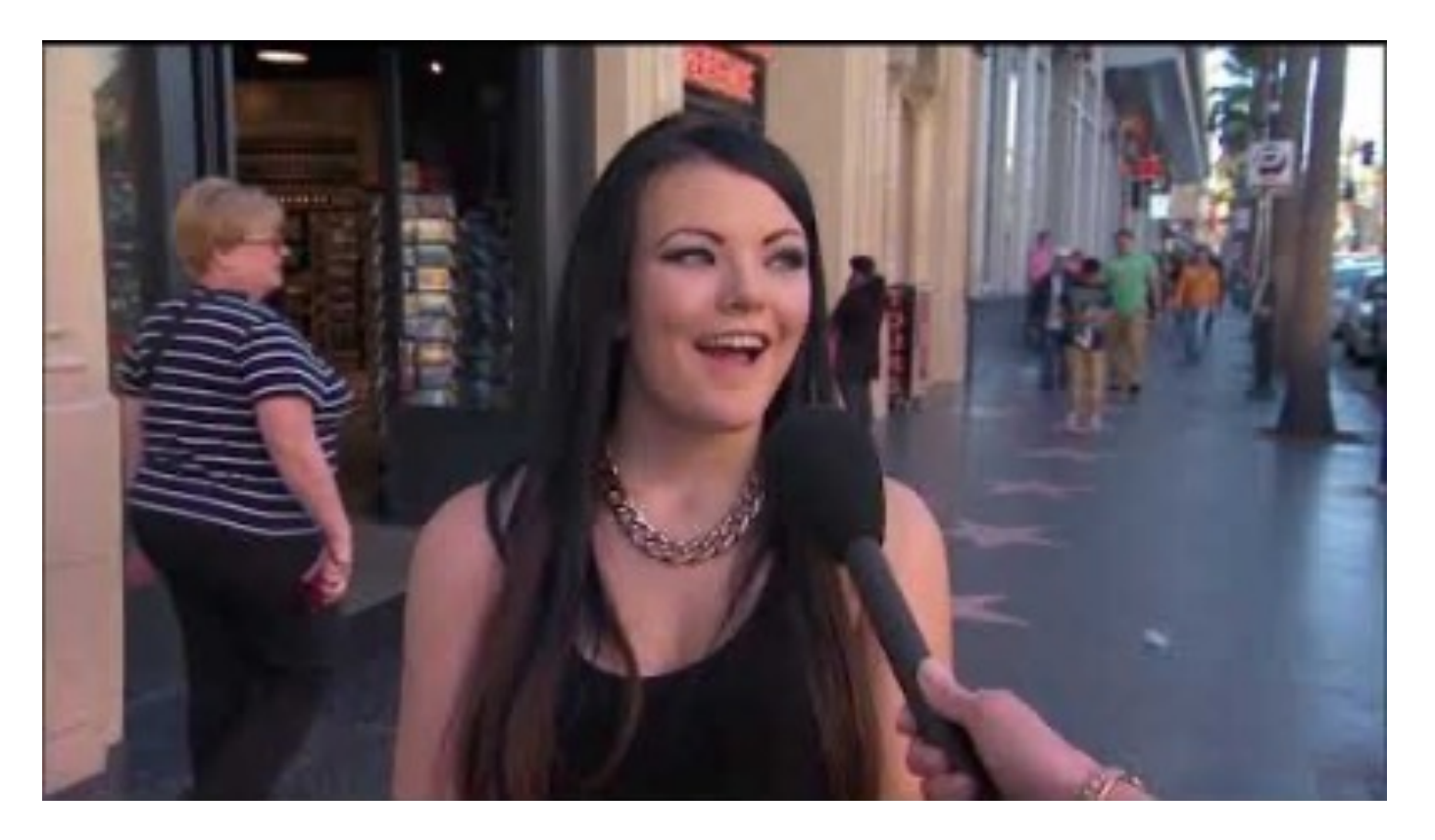

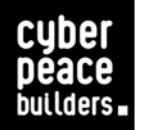

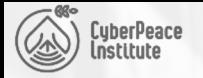

### Comment gérer vos mots de passe? <sup>25</sup>

- **1. Adoptez des mots de passe longs et variés (12 caractères minimum)**
- Évitez les mots de passe faciles à deviner (date de naissance, prénom, nom de ville)
- **2. Utilisez un mot de passe différent pour chaque service et gardez-le pour vous**
- Un gestionnaire de mots de passe peut vous aider à gérer facilement tous vos mots de passe complexes
- **3. Activez la fonctionnalité d'authentification à deux facteurs quand c'est possible**
- Vérifiez si vos sites favoris l'acceptent : https://twofactorauth.org/

**Les 10 mots de passe les plus courrant**

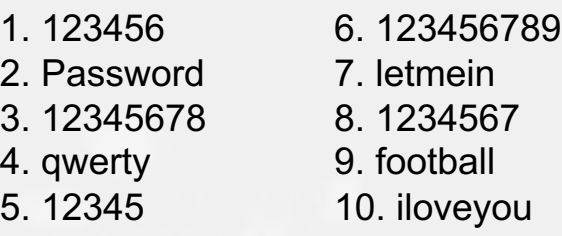

cuber

builders.

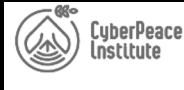

#### Autres points concernant les mots de passe

- **Portez une attention particulière au mot de passe qui protège votre messagerie électronique**
	- C'est généralement sur votre messagerie que sont envoyés les liens permettant de récupérer ou de redéfinir le mot de passe associé à un autre service
- **Ne laissez jamais une session ouverte sur votre ordinateur si vous devez quitter votre bureau**
	- Prenez l'habitude de vous déconnecter, d'éteindre l'ordinateur ou de le verrouiller (simplement en appuyant sur les touches ⊞ Win+L)

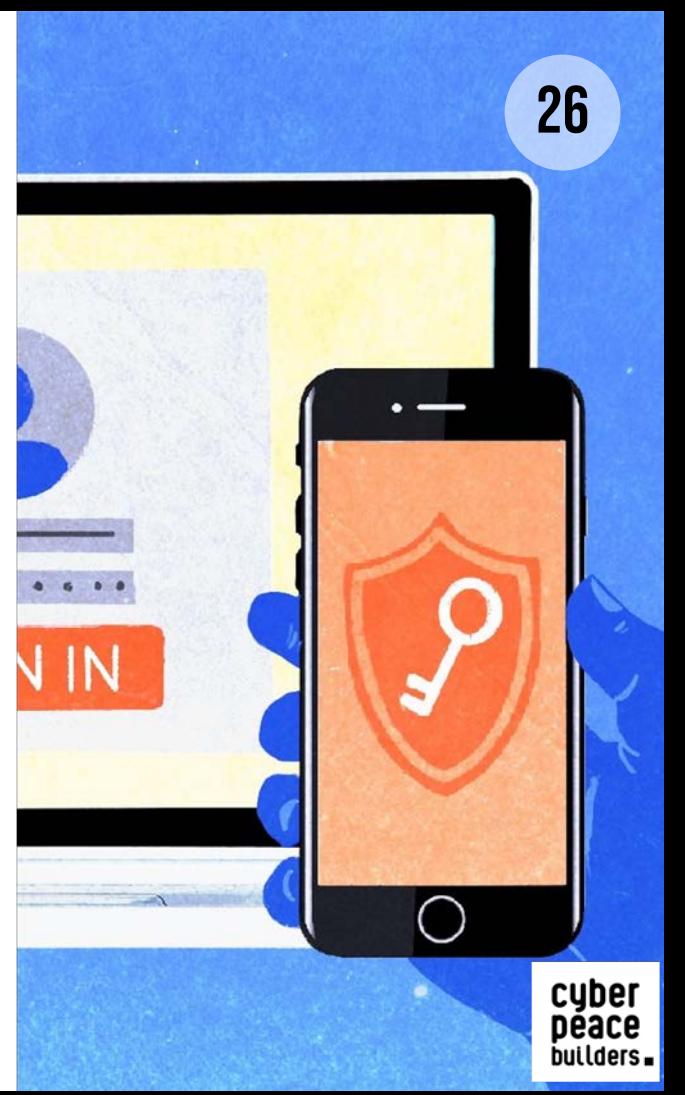

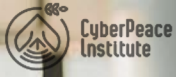

### LES CYBERMENACES

LES TÉLÉPHONES MÓBILES

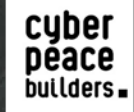

27

### QUEL WI-FI PUBLIC CHOISIR À L'AÉROPORT ?

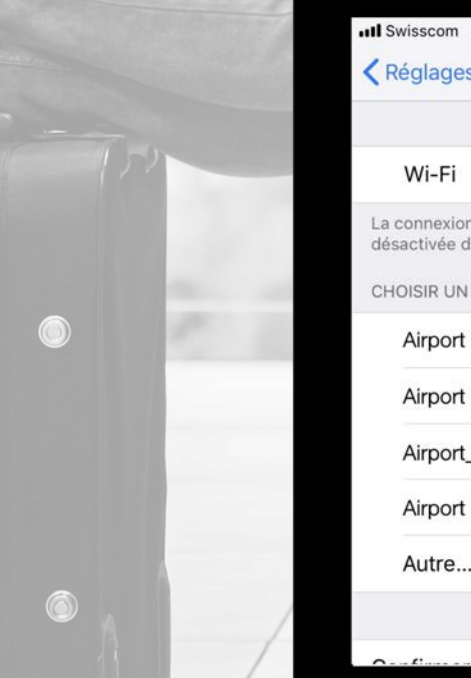

,<br>iyberPeace<br>nstitute

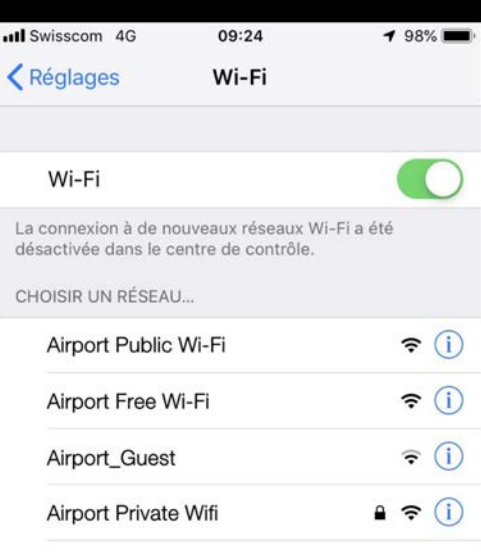

⊙

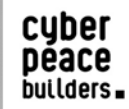

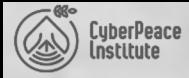

#### Réseaux Wi-Fi publics

- **1. Évitez les Wi-Fi publics (aéroports, restaurants, hôtels)**
- Vous ne savez pas qui gère ces réseaux
- **2. Préférez la connexion 4G de votre smartphone**
- Ce réseau est plus sûr et donc recommandé pour se connecter à un site Web qui nécessite de saisir des données sensibles ou qui en stocke
- **3. Utilisez un VPN, un outil de sécurité pour ordinateurs portables, tablettes et téléphones**
- Le VPN protège votre connexion sur les réseau Wi-Fi public

#### Le saviez-vous?

Toutes les communications effectuées via un réseau Wi-Fi public peuvent être interceptées à votre insu. Il en va de même dans les hôtels avec la connexion par câble

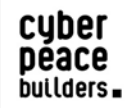

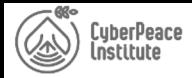

#### UTILISATION D'UN SMARTPHONE? 30

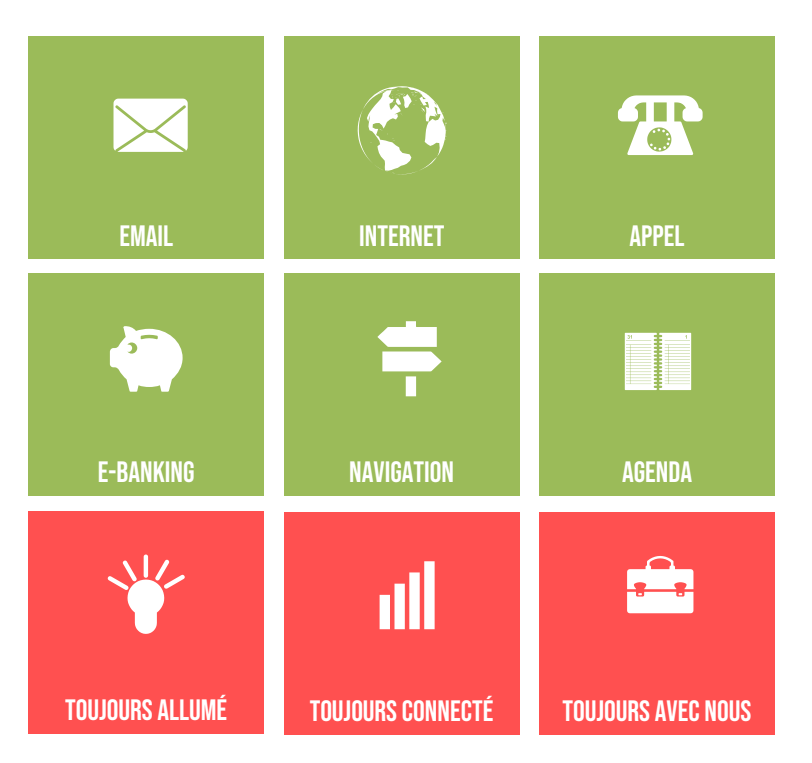

**Téléphone mobile ou ordinateurs : les mêmes menaces**

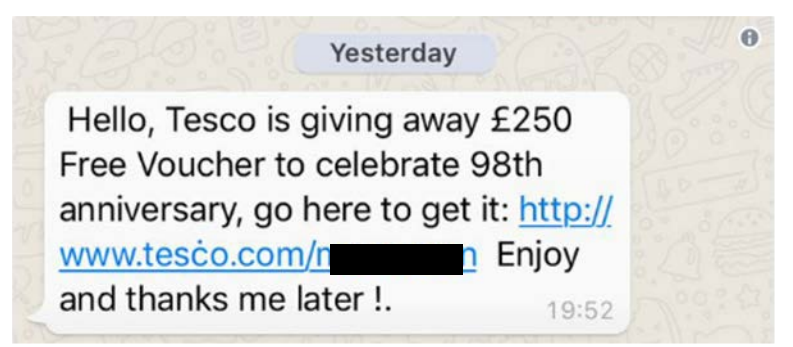

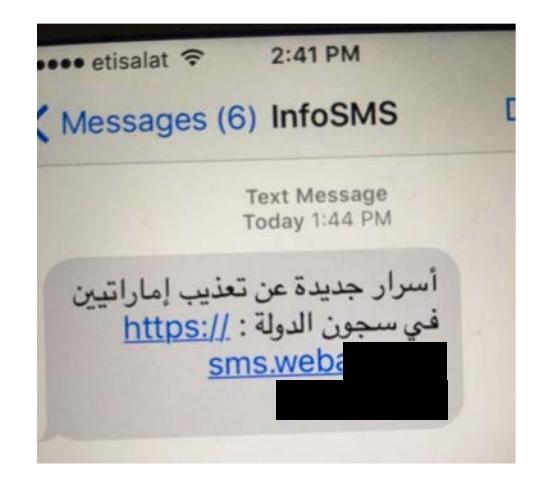

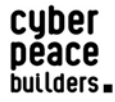

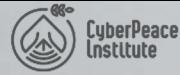

## LES **EXPERIMENACES**

#### LA SÉCURITÉ PHYSIQUE DES **INFORMATIONS**

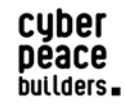

31

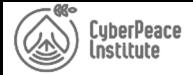

### QUE PEUT-IL ARRIVER ? 32

**Espionnage pardessus votre épaule**

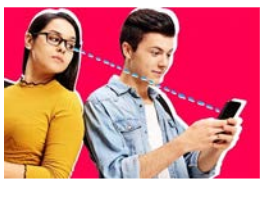

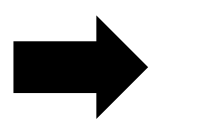

#### **Vérifiez qui se trouve derrière**

**vous**

#### **Clé USB malveillantes**

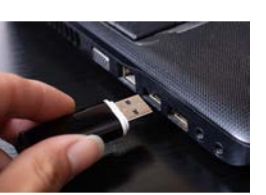

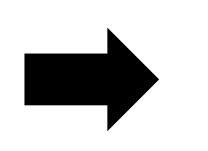

**Ne branchez pas n'importe quelle clé USB**

**Impression**

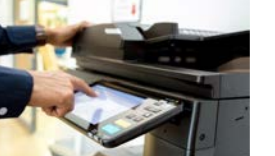

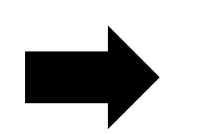

**Imprimez de manière sécurisée**

**Perte d'un appareil**

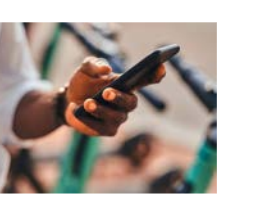

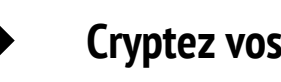

**Cryptez vos contenus**

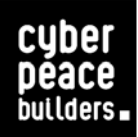

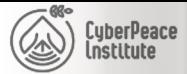

### EST-CE UNE BONNE IDÉE ?

Email<br>Password:

Freddie23

acce.

committed

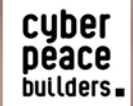

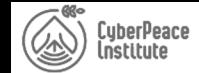

#### **COMMENT DIRE...**

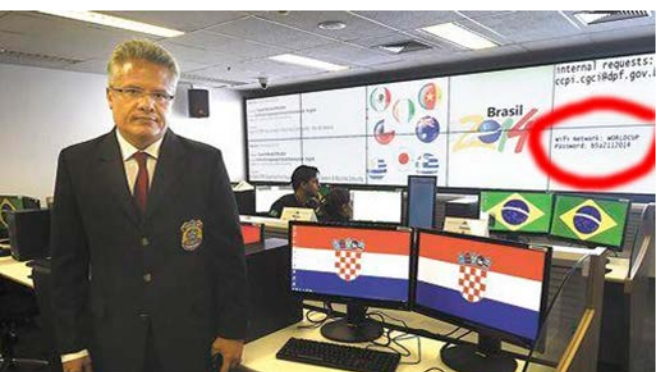

#### **Super Bowl XLVIII**

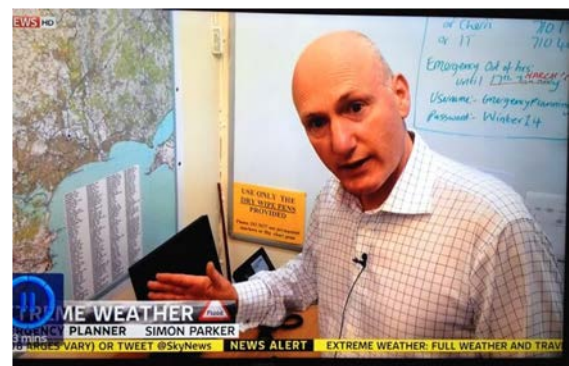

**World Cup, Brazil** 

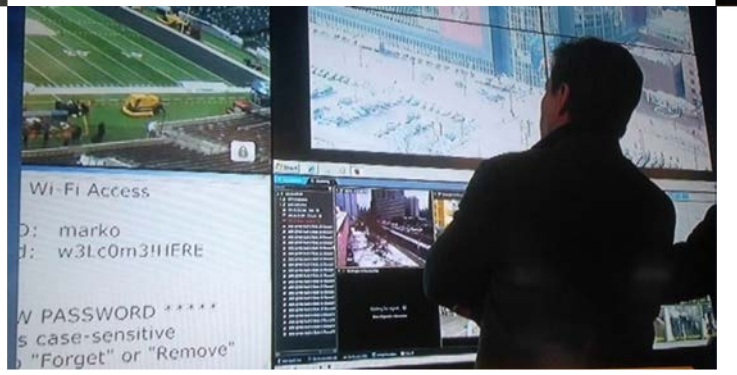

#### **UK** weather emergency

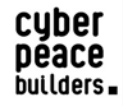

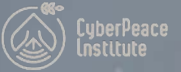

### **CONCLUSION**

#### La sécurité de l'information est notre responsabilité à tous

cyber<br>péace builders.

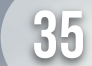

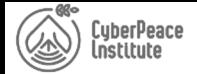

#### **RESTEZ VIGILANT-E-S...**

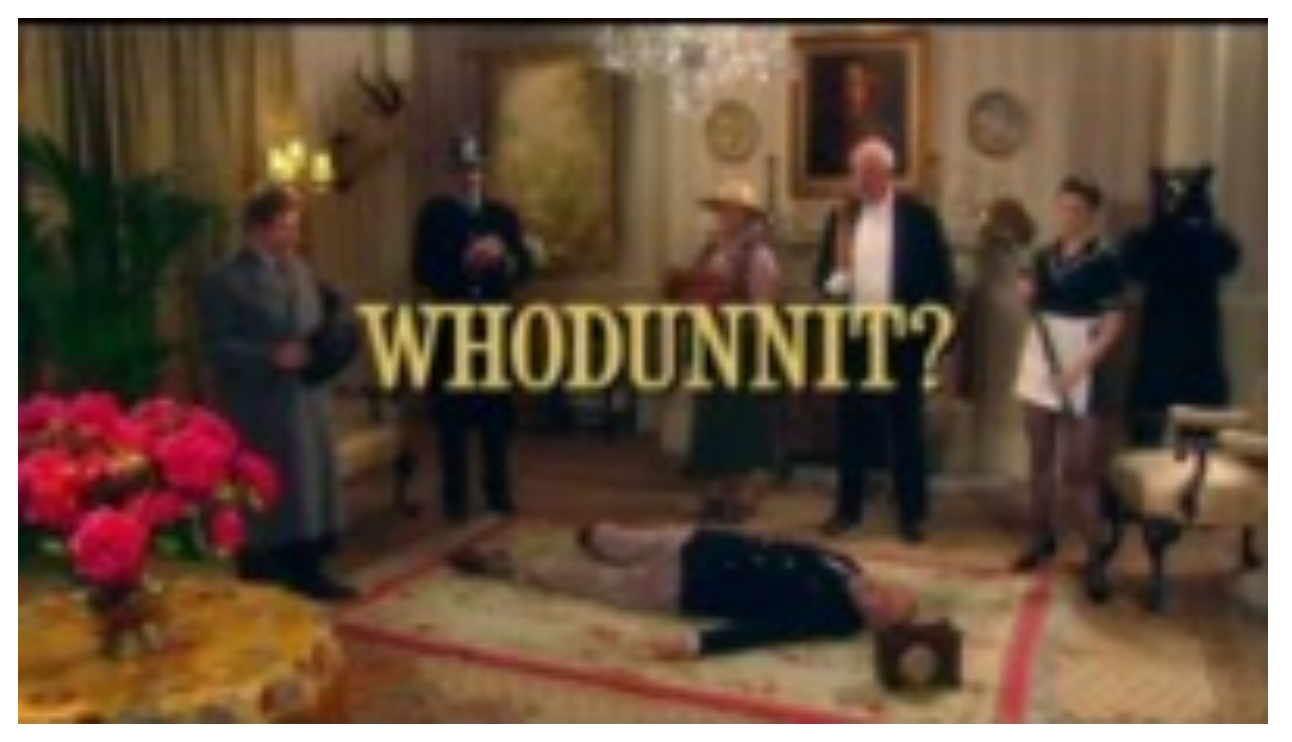

#### HTTPS://WWW.YOUTUBE.COM/WATCH?V=UBNF9QNEQLA

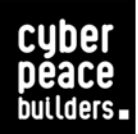

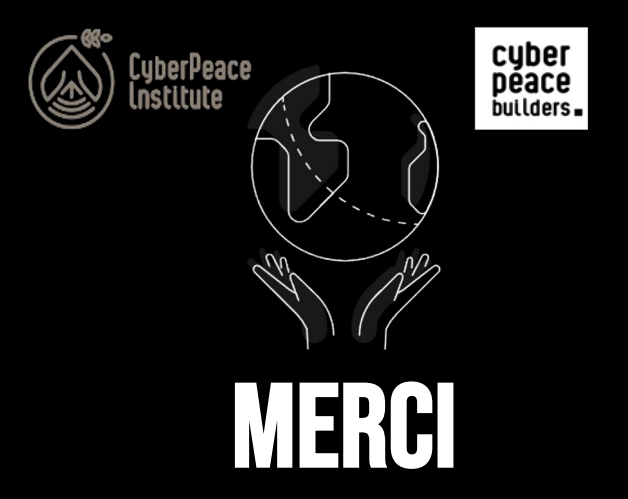

**assistance@cyberpeaceinstitute.org https://cyberpeaceinstitute.org**

- f **CyberpeaceInstitute**
- **@CyberpeaceInst** V
- **The CyberPeace Institute**

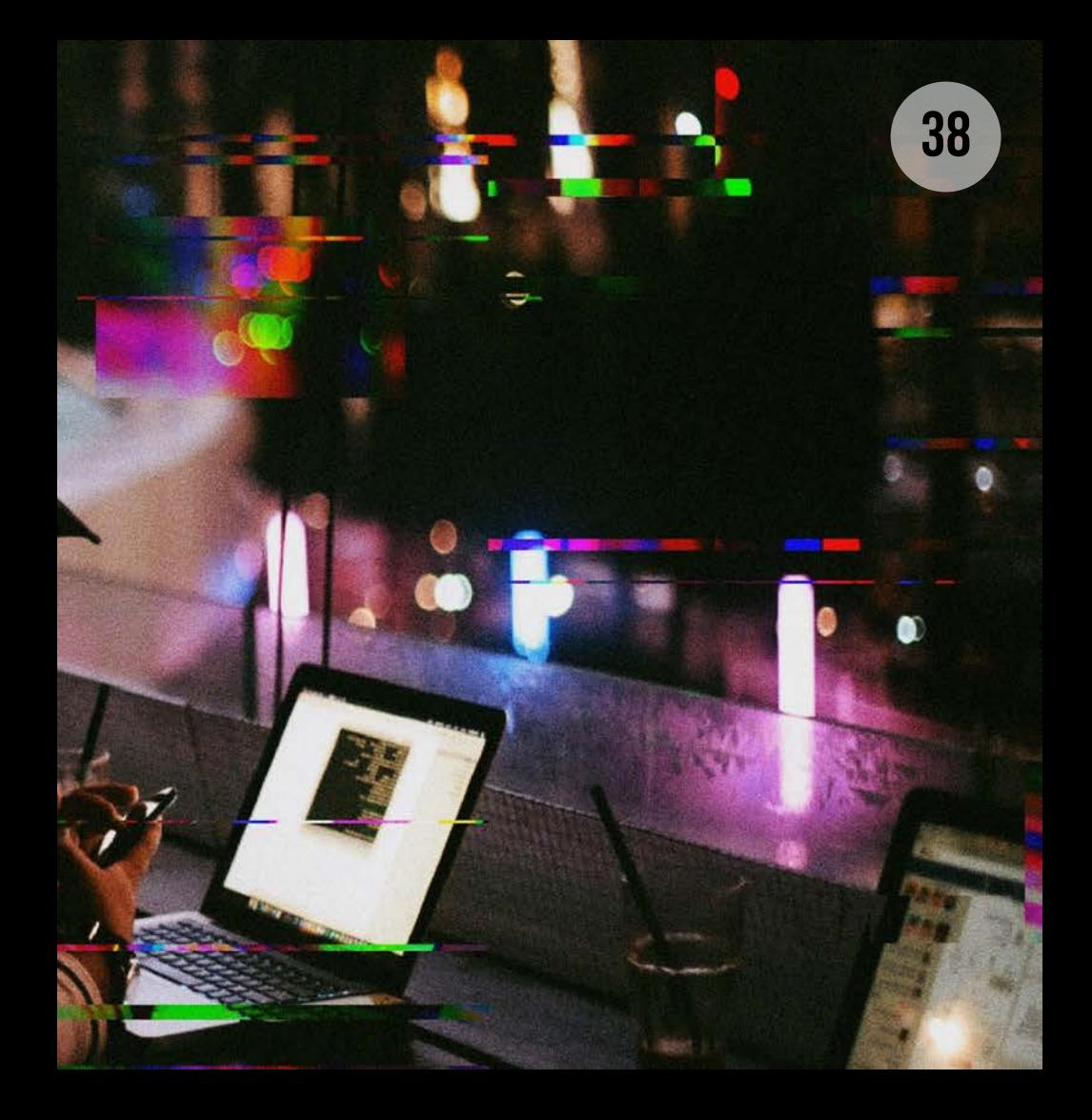